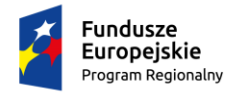

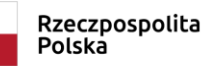

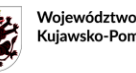

Kujawsko-Pomorskie

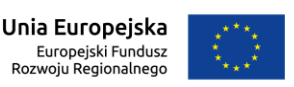

Toruń, 30.10.2023 r.

**Do wszystkich wykonawców**

### **Odpowiedzi na pytania i informacja o zmianie treści SWZ**

**Dotyczy**: postępowania o udzielenie zamówienia publicznego – zamówienia klasycznego, prowadzonego w trybie nieograniczonym na: *"Dostawę wyposażenia dla pracowni zawodowych w Zespole Szkół Samochodowych w Toruniu w ramach projektu "Twoja przyszłość w nowoczesnej szkole zawodowej" w ramach Regionalnego Programu Operacyjnego Województwa Kujawsko-Pomorskiego na lata 2014-2020, Poddziałanie 6.3.2 Inwestycje w infrastrukturę kształcenia zawodowego"* **(nr sprawy: 118/2023/TCUW)** 

W związku z pytaniami, które wpłynęły do Zamawiającego od Uczestników postępowania, Zamawiający udziela odpowiedzi jak poniżej.

# **1. Treść pytania:**

"Czy Zamawiający zaakceptuje jako równoważny opis:

Specyfikacja oprogramowania:

- generowanie obrazu w rozdzielczości 3xFullHD (5760x1080) lub większej,

- generowanie obrazu z częstotliwością 30 klatek na sekundę lub więcej,

- zasięg generowanego obrazu z perspektywy kierowcy 1000 metrów lub więcej,

- tekstury wysokiej rozdzielczości (HD lub więcej),

- rysowanie i cieniowanie obiektów na podstawie właściwości materiału (metaliczność i chropowatość powierzchni),

- rzucanie cieni przez obiekty,

- post processing obrazu (dynamiczna ekspozycja oświetlenia i balans kolorów).

Funkcjonalności oprogramowania dotyczące symulowanego pojazdu:

- zawiera model dynamiczny różnych pojazdów ciężarowych i autobusów, jednocześnie dopuszczając ustawienie podstawowych parametrów

technicznych pojazdów (Zamawiający wymaga spełnienie min. 2 z wymienionych: ciśnienie, obciążenie pojazdu przez pasażerów lub towary, hamowanie, opory jazdy);

- umożliwia jazdę ciągnikiem siodłowym, samochodem ciężarowym typu solo, autobusem miejskim, autobusem turystycznym, samochodem pożarniczym,

- zawiera model dynamiczny, który umożliwia symulację poślizgu jednego lub kilku kół;

- symuluje różne poziomy przyczepności między drogą a pojazdem (oponami);

- zawiera co najmniej 2 rodzaje silników pojazdów o różnej mocy (200-710KM) do wyboru;

- zawiera możliwość wyboru pomiędzy 6-cio/8-mio biegową manualną skrzynią biegów lub 9-cio/12 sto

automatyczną skrzynią biegów;

- model dynamiki dostarcza danych podczas pokonywania zakrętów, hamowania i przyspieszania, definiując zachowanie pojazdu w środowisku zewnętrznym;

- model pojazdu z dynamiką obejmuje działanie systemów wspomagania jazdy ABS, ASR i ESC;

- mapa otoczenia i wytyczanie trasy (nawigacja GPS)

Umożliwia instruktorowi przygotowanie warunków symulacji:

- natężenia ruchu (duże pojazdy, małe pojazdy, piesi);

- właściwości pogodowe: czas dnia, temperatura, opady (deszcz, śnieg),mgła,

Właściwości symulowanego pojazdu:

Realistyczne odwzorowanie fizyki pojazdu z zachowaniem:

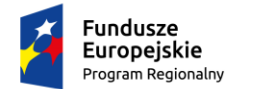

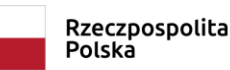

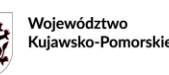

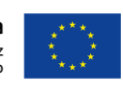

- skali, kształtu, masy oraz momentu bezwładności wynikającego z rozkładu masy,
- oporu aerodynamicznego wynikającego z wielkości i kształtu karoserii,
- reakcji na kolizje zgodnie z zasadą zachowania pędu,
- sił oddziałujących na układ połączonych ciał (kabina i podwozie ciągnika siodłowego, naczepa),
- przybliżonych sił wyporności podczas tonięcia pojazdu w zbiorniku wodnym.
- Realistyczne symulowanie pracy silnika spalinowego uwzględniając:
- krzywą momentu obrotowego,
- efekt hamowania silnikiem,
- bezwładność wału korbowego,
- działanie rozrusznika i zapłonu (gaśnięcie silnika),
- chwilowe zużycie paliwa,
- dźwięk silnika zależny od obrotów,

Odwzorowanie:

- pracy ręcznej skrzyni biegów oraz sprzęgła ciernego na podstawie sił tarcia,
- pracy automatycznej skrzyni biegów (w trybie pełen automat i półautomat) oraz sprzęgła
- hydrokinetycznego uwzględniając charakterystykę pojemności, w tym mechanizmu blokady (lockup),
- różnych typów napędów (FWD, RWD, AWD) oraz blokad dyferencjałów,
- pracy zawieszenia uwzględniając parametry sprężystości i tłumienia oraz wpływ
- stabilizatorów na nadsterowność i podsterowność pojazdu,
- charakterystyki toczenia kół oraz przyczepności opon uwzględniając:
- nieliniową charakterystykę sił tarcia wzdłużnego i poprzecznego,

siłę tarcia zależną od obciążenia oraz typu nawierzchni,

siłę tarcia tocznego zależną od typu nawierzchni,

sprężystość i tłumienie opony zależną od ciśnienia (ugięcie opony),

kontakt z podłożem o różnym kształcie (krawężniki, pofałdowanie i

uszkodzenie nawierzchni), dźwięk i ślady poślizgu.

- sił fizycznych przenoszonych z kół na kierownicę, w tym samocentrowanie, drgania i
- kolizje (wjazd w krawężnik),
- pracy systemów wspomagania jazdy ABS, ASR i ESC.

Zestaw wbudowanych ćwiczeń z automatycznie obliczaną oceną:

- 1. Ruszanie z miejsca i zatrzymywanie się,
- 2. Przejazd przez slalom,
- 3. Jazda na placu manewrowym (dla różnych kategorii pojazdów),
- 4. Przejazd przez szarpak i płytę poślizgową,
- 5. Jazda po torze na autodromie (Autodrom Jastrząb),
- 6. Zachowywanie ostrożności i unikanie wypadków (w mieście i na autostradzie),
- 7. Jazda pod wpływem alkoholu i narkotyków,
- 8. Jazda ekonomiczna:
- ekonomiczne ruszanie,
- ekonomiczne zatrzymywanie się,
- ekonomiczne pokonywanie wzniesień,
- ekonomiczne dojeżdżanie do sygnalizacji świetlnej,
- ekonomiczne włączanie się do ruchu na rondzie.

System powtórek

Rejestracja przebiegu jazdy oraz odtwarzanie na linii czasu (replay):

- odtworzenie zachowania pojazdów i pieszych,
- odtworzenie kolizji, w tym niszczenia wybranych obiektów,
- możliwość dowolnej zmiany widoku podczas odtwarzania powtórki. Raporty

Generowanie raportów zawierających informacje i wykresy na temat przebiegu ćwiczenia:

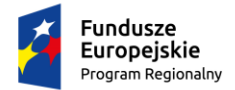

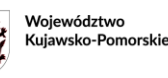

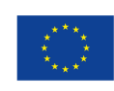

- lista zdarzeń i wykroczeń,
- prędkość pojazdu w czasie,
- całkowite zużyte paliwo oraz zużycie paliwa w czasie,
- obciążenie silnika i obroty w czasie,
- obciążenie sprzęgła i wybrany bieg w czasie,
- użycie hamulca roboczego i ręcznego w czasie,
- użycie świateł i kierunkowskazów w czasie,
- działanie systemów ABS, ASR i ESC w czasie.

Właściwości wirtualnego środowiska:

- min. 100 km dróg i autostrad;
- zjazdy z dróg i autostrad;
- ograniczenia prędkości i odcinki dróg w obszarach miejskich;
- drogi jednokierunkowe, ronda, przejścia dla pieszych, poziomy, przystanki autobusowe

- różne modele 3D: piesi (osoby dorosłe, dzieci), samochody, samochody ciężarowe, autobusy (miejski, turystyczny), budynki i roślinność;

- typy skrzyżowań: bez pierwszeństwa, z pierwszeństwem przejazdu, sygnalizowane, skrzyżowania w układzie X, skrzyżowania rondo, z pasem do skrętu w lewo, z pasem do skrętu w prawo, z wyspą centralną.

Specyfikacja techniczna:

- 1) Kabina (osadzona na platformie ruchowej:
- Oryginalne wyposażenie kabiny zintegrowane z systemami symulatora,

działające analogowe wskaźniki prędkości;

- system dźwięku przestrzennego (5.1 z głośnikami wbudowanymi w fotel)
- system zapewniający pełen zakres regulacji fotela kierowcy oraz kierownicy.
- układ klimatyzacji lub wentylacji kabiny;
- system odwzorowania dźwigni skrzyni biegów;
- Manualna dźwignia skrzyni biegów (z możliwością jazdy również na automatycznej);
- komputer kabiny lub inny system zapewniający poprawne działanie elektroniki;

2) Szafa rack :

- część informatyczna (switch, rejestrator);
- część elektryczna (rozdzielnie 3x 250v).
- 3) System projekcji i wizualizacji:
- specjalna rama zamontowana do kabiny;

- system zapewnia wielokanałową wizualizację obrazu widoku (odzwierciedlającą rzeczywiste warunki jazdy)

- Możliwość transmisji danych telemetrycznych do kokpitu"

#### **Odpowiedź Zamawiającego:**

**Pytanie zadane przez Uczestnika nie dotyczy przedmiotu postępowania 118/2023/TCUW, więc Zamawiający uznaje, że zostało ono omyłkowo wysłane do tego postępowania. W związku z powyższym Zamawiający nie udzieli odpowiedzi na ww. pytanie.**

### **2. Treść pytania:**

"Załącznik nr 1d do SWZ

OPIS PRZEDMIOTU ZAMÓWIENIA

Część IV - oprogramowanie specjalistyczne do pracowni technik komputerowych

Czy wprowadzony przez Zamawiającego zapis:

*Dodatkowo Wykonawca zapewni możliwość wielokrotnej bezpłatnej aktualizacji oprogramowania do nowszych wersji.* 

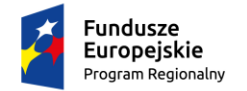

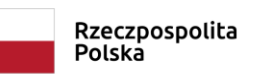

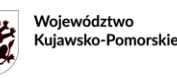

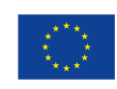

Należy rozumieć jako:

*Dodatkowo Wykonawca zapewni możliwość wielokrotnej bezpłatnej aktualizacji oprogramowania do nowszych wersji w ramach zakupionej wersji oprogramowania.* 

#### **Wyjaśnienie**

Specjalistyczne oprogramowanie grupy CAD/CAM aktualizowane jest przez producenta w dwojaki sposób:

Sposób 1: Korekty błędów oprogramowania, drobne korekty funkcjonalności i drobne usprawnienia. Sposób 2: Aktualizacja jako wydanie nowej wersji oprogramowania zawierającej nowe

funkcjonalności, istotne zmiany metody działania, istotne zmiany wyglądu i obsługi oprogramowania (np. interface)

Sposób 1 aktualizacji realizowany jest przez producenta oprogramowania bezpłatnie w całym okresie użytkowania oprogramowania. Aktualizacja taka wydawana jest przez producenta kilka razy w roku. Sposób 2 aktualizacji realizowany jest przez producenta oprogramowania i traktowany jako nowe oprogramowanie posiadające nowe własności i funkcje. Realizowany jest zawsze odpłatnie (zazwyczaj około 50% do 100% ceny nowego oprogramowania). Aktualizacja taka wydawana jest przez producenta jeden do dwa razy w roku.

### **Proszę o wprowadzenie zmian w zapisie:**

dotychczasową treść:

*(…)*

*Dodatkowo Wykonawca zapewni możliwość wielokrotnej bezpłatnej aktualizacji oprogramowania do nowszych wersji.* 

Proszę zastąpić treścią:

 *(…)*

*Dodatkowo Wykonawca zapewni możliwość wielokrotnej bezpłatnej aktualizacji oprogramowania do nowszych wersji w ramach zakupionej wersji oprogramowania.*."

### **Odpowiedź Zamawiającego:**

## **Zamawiający wyraża zgodę na wprowadzenie ww. zmian w Załączniku 1d do SWZ Opis przedmiotu zamówienia do części IV - oprogramowanie specjalistyczne do pracowni technik komputerowych.**

### **3. Treść pytania**

"Załącznik nr 1d do SWZ OPIS PRZEDMIOTU ZAMÓWIENIA Część IV - oprogramowanie specjalistyczne do pracowni technik komputerowych

Czy Zamawiający zechce uzupełnić wymagania dotyczące oprogramowania opisanego w części IV oprogramowanie specjalistyczne do pracowni technik komputerowych o możliwości współpracy oprogramowania z urządzeniami zewnętrznymi?

### **Wyjaśnienie**

Oprogramowanie CAD w zastosowaniach przemysłowych jest oprogramowaniem wielofunkcyjnym. Służy do bardzo wielu działań projektowych 2D i 3D, tworzenia złożeń, tworzenia dokumentacji, symulacji działania konstrukcji ruchomych, zadań obliczeniowych dotyczących wytrzymałości oraz trwałości (np. belki, łożyska), sterowania urządzeniami zewnętrznymi. Współpracuje z bardzo wieloma urządzeniami zewnętrznymi zarówno wejściowymi (np. skaner 3D, digitalizer) oraz wyjściowymi (np. drukarka 3D, wycinarka).

Oprogramowanie CAD wyposażane jest zazwyczaj w zewnętrzne lub wbudowane moduły

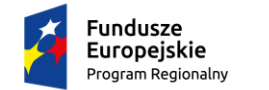

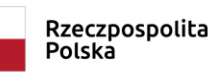

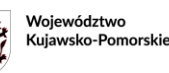

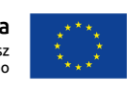

do realizowania konkretnych funkcji. Może być dostarczane w różnych konfiguracjach dając użytkownikowi większe lub mniejsze możliwości pracy.

W warunkach średniej szkoły technicznej warto jest zaprezentować uczniowi możliwie wiele funkcji jakie mogą być realizowane przez oprogramowanie, w tym współpracę z urządzeniami wytwórczymi (np. drukarką 3D, urządzeniami wtryskowymi, obrabiarką sterowaną numerycznie, urządzeniem do wycinania i gięcia blach i innymi).

### **Proszę o wprowadzenie w grupie Oprogramowanie umożliwia zapisu:**

- możliwość generowania plików do sterowania urządzeniami zewnętrznymi typu drukarka 3D, kod NC dla obrabiarek sterowanych numerycznie"

# **Odpowiedź Zamawiającego:**

**Zamawiający wyraża zgodę na wprowadzenie ww. zmian w Załączniku 1d do SWZ Opis przedmiotu zamówienia do części IV - oprogramowanie specjalistyczne do pracowni technik komputerowych poprzez dodanie zapisu: "Oprogramowanie powinno mieć możliwość generowania plików do sterowania urządzeniami zewnętrznymi typu drukarka 3D, kod NC dla obrabiarek sterowanych numerycznie".**

## **4. Treść pytania:**

"Część II Samochód elektryczny. Czy dopuści Zamawiający zestaw naprawczy zamiast koła zapasowego?"

### **Odpowiedź Zamawiającego:**

**Zamawiający dopuszcza zestaw naprawczy zamiast koła zapasowego.**

### **5. Treść pytania:**

"Część II Samochód elektryczny. Czy dopuści Zamawiający nowy samochód ( 0 km przebiegu) z 2022 roku zarejestrowany na delera."

### **Odpowiedź Zamawiającego:**

**Zamawiający dopuszcza nowy samochód ( 0 km przebiegu) z 2022 roku zarejestrowany na delera.**

### **6. Treść pytania:**

"Część IV

Zapis "Wykonawca zapewni możliwość wielokrotnej bezpłatnej aktualizacji oprogramowania do nowszych wersji". Jaki to okres czasu? Ile lat mają być aktualizowane?"

### **Odpowiedź Zamawiającego:**

**Zamawiający wymaga aktualizacji przez okres minimum 5 lat.**

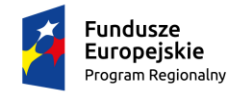

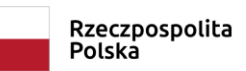

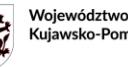

Unia Europejska Kujawsko-Pomorskie Rozwoju Regionalnego

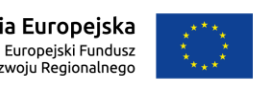

# **7. Treść pytania:**

## "Część IV

Czy Zamawiający ma zapotrzebowanie na przeprowadzanie analiz wytrzymałościowych, czy generatory normalizowanych łożysk i profili (belek)?"

### **Odpowiedź Zamawiającego:**

**Zamawiający nie wymaga analiz wytrzymałościowych.**

## **8. Treść pytania:**

### "Część III

Stacje ładowania dzielą się na dwa typy: - AC standardowe ładowanie prądem zmiennym wtyk typ2 - DC szybkie ładowanie prądem stałym – wtyk CHAdeMO, CCS Combo Proszę uściślić jakie typy końcówek do ładowania mają być w urządzeniu.

1) Wallbox – powinien mieć przy mocy 11-22kW i ładowaniu AC typ2 i tylko taki.

2) Stacja wolnostojąca publiczna – może być 22kW dwustanowiskowa AC – typ2 lub połączenie AC i DC w formie stacji łączonej hybrydowej, ale jej moc zaczyna się od 60kW. Czy Zamawiający potrzebuje urządzenia AC czy zależy mu na DC? Jeżeli Zamawiający potrzebuje AC to będzie typ 2, a jeśli potrzebuje połączenie DC i AC to wtedy można wykorzystać wszystkie wtyki ładowania."

## **Odpowiedź Zamawiającego:**

**Zamawiający informuje, że zewnętrzna stacja ładowania ma posiadać zarówno wtyk do standardowego ładowania prądem przemiennym czyli type 2 oraz wtyki do ładowania szybkiego prądem stałym, czyli CHAdeMO i CCS Combo. Wallbox powinien mieć przy mocy 11-22kW i ładowaniu AC wtyk type 2 oraz co najmniej przejściówki do innych stosowanych standardów lub końcówki przyłączeniowe w pozostałych standardach. Zamawiający wymaga aby stacja zewnętrzna miała możliwość ładowania zarówno prądem przemiennym AC, jak i szybkiego ładowania prądem stałym DC i wykorzystywać wszystkie wtyki ładowania - tak jak ma to miejsce w komercyjnych szybkich stacjach ładowania. Szkoła dysponuje przyłączem 11kW z ewentualną możliwością zmiany mocy umownej do 25kW więc moc 60kW jest niemożliwa do realizacji.**

### **9. Treść pytania:**

"Część III, przenośna ładowarka i stacje ładowania do samochodu elektrycznego Czy Zamawiający dopuszcza zamontowanie w stacji do użytku publicznego 1 bądź 2 kabli zasilających zakończonych wtykiem CCS2 COMBO, będącym obecnie standardem w EU, czy stacja musi posiadać trzy różne kable zasilania?"

### **Odpowiedź Zamawiającego:**

**Zamawiający informuje, że stacja musi posiadać 3 różne kable zasilania: Type 2, CHAdeMO, CCS2 COMBO.**

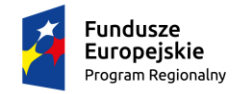

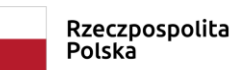

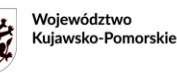

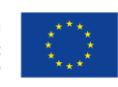

## **10. Treść pytania:**

### "Część III

Czy Zamawiający w stacji DC w wariancie do użytku publicznego ma na myśli urządzenie typu WALLBOX, czy "szafę" wolnostojącą? Jest to istotna informacja, ponieważ szafy wolnostojące mają moc powyżej 50KW."

## **Odpowiedź Zamawiającego:**

Zamawiający informuje, że wymaga "szafy" wolnostojącej.

## **11. Treść pytania:**

### "Część III

Czy Zamawiający opisując moc stacji w wariancie DC do użytku publicznego 22-24 KW, to jest 1x22- 24? Czy jest to podział mocy na jeden wtyk ładujący? Czy do dyspozycji będzie np. 2x24kw?"

### **Odpowiedź Zamawiającego:**

### **Zamawiający informuje, że wymaga 1x22-24 kW.**

### **12. Treść pytania:**

## "Część VI Drukarka 3D

W punkcie 6 opisu Zamawiający podaje, że drukarka ma posiadać dwie dysze. Czy chodzi o dwie dysze robocze, czy o jedną dysze roboczą i jedną zapasową?"

### **Odpowiedź Zamawiającego:**

### **Zamawiający informuje, że wymaga dwóch dysz roboczych.**

W związku z zapisami art. 137. ust. 6 Ustawy z dnia 11 września 2019 r. Prawo Zamówień Publicznych (t.j. Dz.U. z 2023 r. poz. 1605), mając na uwadze potrzebę zapoznania się Wykonawców z treścią udzielonej odpowiedzi oraz dokonanymi zmianami w treści SWZ, oraz niniejszym Zamawiający zmienia termin składania ofert i modyfikuje SWZ w następujący sposób:

- wykreśla się zapisy części IX SWZ w pkt 30 ppkt 1) i wprowadza się w to miejsce zapisy:

### 30. Składanie ofert

Oferty należy składać do dnia **13.11.2023 roku do godz. 10:00** za pośrednictwem Platformy na stronie profilu nabywcy tcuw.logintrade.net w zakładce dedykowanej postępowaniu <https://tcuw.logintrade.net/rejestracja/ustawowe.html>

Link:

https://tcuw.logintrade.net/zapytania\_email,141961,2dd056c5b089717280672f9f58276225.html

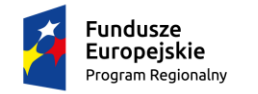

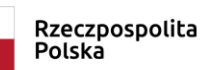

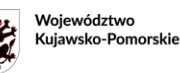

Unia Europejska Europejski Fundusz<br>Europejski Fundusz<br>Rozwoju Regionalnego

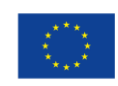

- wykreśla się zapisy części IX SWZ w pkt 33 ppkt 1) i wprowadza się w to miejsce zapisy:

# 33. Otwarcie ofert

1) Otwarcie ofert nastąpi poprzez odszyfrowanie wczytanych na Platformie ofert w dniu 13.11.2023 o godz. 10.30. W przypadku awarii systemu teleinformatycznego, przy użyciu którego następuje otwarcie ofert, która powoduje brak możliwości otwarcia ofert w terminie określonym przez zamawiającego, otwarcie ofert następuje niezwłocznie po usunięciu awarii.

**Zamawiający informuje, że powyższe zmiany są wiążące dla Wykonawców i stanową integralną część specyfikacji warunków zamówienia.**

> Łukasz Nowak

Elektronicznie podpisany przez Łukasz Nowak Data: 2023.10.30 15:54:34  $+01'00'$